# **Kingman Documentation**

*Release 1.0*

**Jerome Kelleher**

June 08, 2015

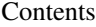

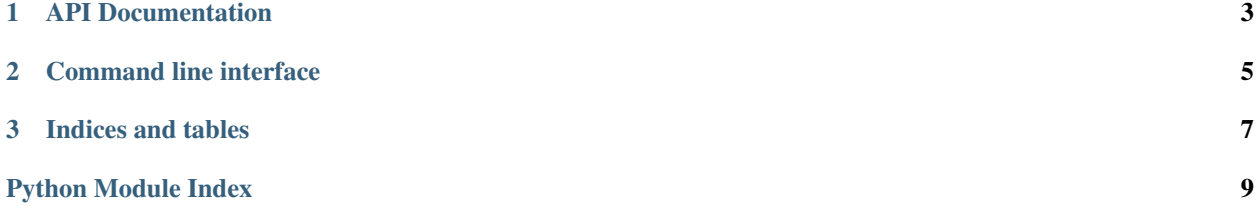

This is the documentation for the kingman package. This package is a simple example of how to put together a Python package, using current best practises. See the [WTCHG CodeMonkeys post](http://wtchgcodemonkeys.github.io/Packaging_Python/) for more details.

Contents:

#### **API Documentation**

<span id="page-6-1"></span><span id="page-6-0"></span>An example Python package, illustrating current best-practises.

kingman.**simulate**(*sample\_size*, *random\_seed=None*)

Simulates the Kingman coalescent for the specified sample size and random seed.

Returns a tuple (parent, time) which describes the simulated history of the sample as an oriented forest. parent is a list of integers, in which the parent of node j is parent [j]. time an array of floating point values in which the time at which node j was created is time [j]. See [http://jeromekelleher.github.io/ercs/#oriented](http://jeromekelleher.github.io/ercs/#oriented-trees-and-forests)[trees-and-forests](http://jeromekelleher.github.io/ercs/#oriented-trees-and-forests) for further information on oriented forests.

Time is measured in units of 4Ne generations, following Hudson's ms.

#### **Parameters**

- **sample\_size** (*integer*) The sample size; must be >= 2.
- **random\_seed** (*integer or None*) The random seed for simulations

Return type (list, list)

#### **Command line interface**

<span id="page-8-0"></span>This is the documentation for the kingman program, a simple command line interface to the simulations for the Kingman coalescent.

Note: TODO: Find good sphinx based method for documenting a CLI. We should be able to import the command line parser from the kingman package, and generated the documentaion from this.

**CHAPTER 3**

**Indices and tables**

- <span id="page-10-0"></span>• genindex
- modindex
- search

Python Module Index

<span id="page-12-0"></span>k kingman, [3](#page-6-0)

Index

## K

kingman (module), [3](#page-6-1)

## S

simulate() (in module kingman), [3](#page-6-1)